## Corel Quattro Pro 8

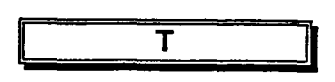

table de critères création, 309 taux d'intérêt (Taux), 223 tenue à jour de base de données, 304 texte ajout à un graphe, 363 ajout d'attribut, 139 alignement, 141 alignement dans les en-têtes et les pieds de page, 168 centrage de — sur plusieurs cellules, 144 changement de police, 134 changement de taille de police, 136 titres gauches, 180 titres supérieurs, 180 touche Aller à, 203 touche **HOME,** 83

au moyen d'une seule clé, 323 au moyen de plusieurs clés, 327 de base de données, 323 règles suivies, 324 TurboFormat, 149 type de graphe changement, 348 type de graphe particulier, 343 types de données, 20 types de graphe description, 340

tri

valeur, 20 saisie, 24 valeur constante, 67 valeur de série de date et heure, 231

**V** 

valeur germe, 28 volets, 268 désynchronisés, 268 division de fenêtre en ~, 268 représentation des verticaux, 268 synchronisés, 268 volets de l'Expert Graphe description, 343 volets du Compositeur de formules description, 219 vues multiples création, 268

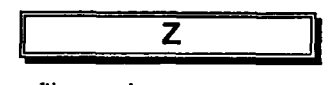

Fe

י<br>\_\_

zone d'impression définition, 175 suppression, 177

**DOCS CAI EA 99T61 FRE Guide de formation Corel Quattro Pro 8 61992713** 

388